# 手抜きについて

### 手抜きチーム

### 2021 年 3 月 28 日

手抜きは CSA プロトコルで対局を行うコンピュータ将棋プログラムです。開発者らが将棋プロ グラムの仕組みを理解するために作っています。

リポジトリ:https://github.com/hikaen2/tenuki-d

### 名前の由来

かっこいい名前が思いつかなかったため『手抜き』にしました。

### 特長

- 初段〜二段くらいの棋力
- αβ探索
- D 言語で実装

#### 開発者

鈴木太朗:自転車と合唱と Emacs が好きです。誰か df-pn 教えてください。Twitter: @hikaen2 玉川直樹:好きなコードは add9 です。将棋ウォーズ 2 段。Twitter: @Neakih\_kick

## 1 今年の目標

NNUE を理解する。

## 2 使用ライブラリ

•『どうたぬき』(tanuki- 第 1 回世界将棋 AI 電竜戦バージョン) の評価関数ファイル nn.bin\*1

<sup>\*1</sup> https://github.com/nodchip/tanuki-/releases/tag/tanuki-denryu1

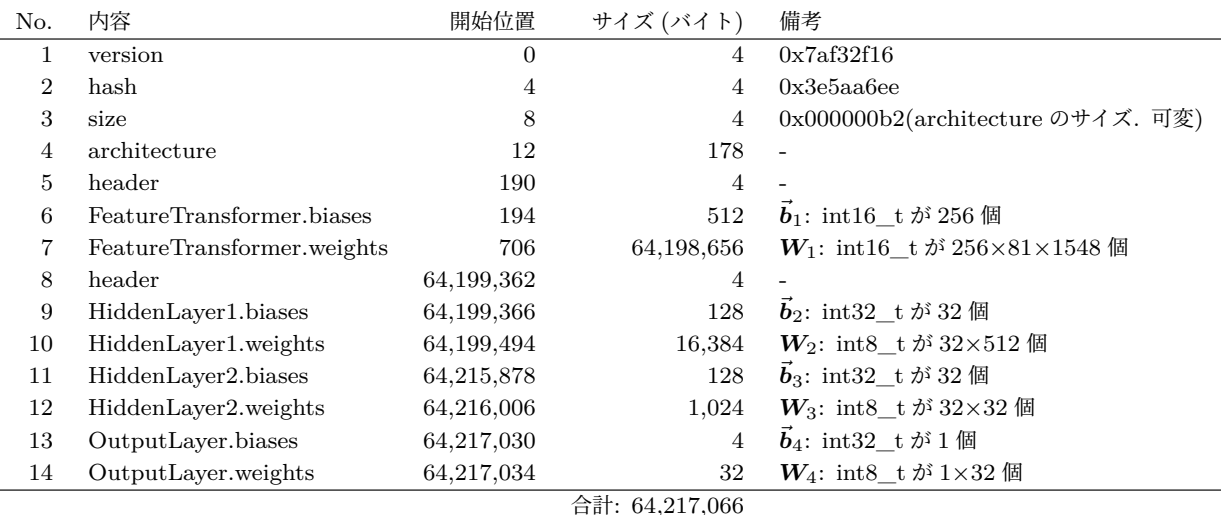

#### 表 1 どうたぬきの nn.bin の内訳

3 メモ:nn.bin の構造について

どうたぬきの評価関数ファイル nn.bin は 64,217,066 バイトある。その内訳を表 1 に示す。値は すべてリトルエンディアンで格納されている。

表 1 の No.4: architecture には人間に可読な形式でニューラルネットワークの構造が書かれて いる。どうたぬきの場合は

Features=HalfKP(Friend)[125388->256x2],Network=AffineTransform[1<-32](ClippedReLU[32]( AffineTransform[32<-32](ClippedReLU[32](AffineTransform[32<-512](InputSlice[512(0:512)])))))

と書かれている。この文字列の長さはニューラルネットワークの構造によって変わるので、その長 さ(バイト数)が No.3 size に格納されている。どうたぬきの場合は 0x000000b2 = 178 である。

No.7: FeatureTransformer.weights  $(W_1)$  は 256 × 125388 行列である:

$$
\boldsymbol{W}_1 = \left( \begin{array}{ccc} w_{1(0,0)} & \cdots & w_{1(0,125387)} \\ \vdots & \ddots & \vdots \\ w_{1(255,0)} & \cdots & w_{1(255,125387)} \end{array} \right)
$$

この行列は 125388 次元の特徴ベクトルを 256 次元ベクトルに変換する。ここで 125388 = 81×1548 は KP (K:自玉と P:玉以外の駒 の組み合わせ)が取りうる場合の数である。81 は K の取りうる 場合の数(玉が1一から9九まで。盤面のアドレスを図 1 に示す),1548 は P の取りうる場合の数 (内訳を表 2 に示す)である。この特徴ベクトルは駒のあるところが 1,駒のないところが 0 にな る二値ベクトルである。将棋の駒は玉を除くと 38 枚あるので,特徴ベクトルは 125388 次元のう ち 38ヶ所だけが 1 で、のこりがすべて 0 のベクトルとなる。特徴ベクトルの具体例については次 節に記す。

| 9                                         | 8 | 7 | - 6 | 5 4 | 3 <sub>2</sub> |                           |   |
|-------------------------------------------|---|---|-----|-----|----------------|---------------------------|---|
| 72 63 54 45 36 27 18 9                    |   |   |     |     |                | 0                         |   |
| 73   64   55   46   37   28   19   10     |   |   |     |     |                | $\overline{1}$            |   |
| 74   65   56   47   38   29   20   11   2 |   |   |     |     |                |                           | Ξ |
| 75 66 57 48 39 30 21 12 3                 |   |   |     |     |                |                           | 四 |
| ┃76│67│58│49│40│31│22│13│ 4│五             |   |   |     |     |                |                           |   |
| 77   68   59   50   41   32   23   14     |   |   |     |     |                | 5 <sup>1</sup>            | 六 |
| 78   69   60   51   42   33   24   15     |   |   |     |     |                | 6                         | 七 |
| 79   70   61   52   43   34   25   16     |   |   |     |     |                | $\overline{7}$            | 八 |
|                                           |   |   |     |     |                | 80 71 62 53 44 35 26 17 8 | 九 |

図1 盤面のアドレス

 $W_1$  は nn.bin に column-major で格納されている。すなわち最初の値は  $w_{(0,0)}$ , 次の値は  $w_{(1,0)},\ldots$  という順番で格納されている。一方, 後述する  $W_2, W_3, W_4$  は row-major で格納され ている。すなわち最初の値は  $w_{(0,0)}$ , 次の値は  $w_{(0,1)}$ , … という順番で格納されている。 $W_1$  とそ れ以外で格納順が異なることに注意されたい。

No.6: FeatureTransformer.biases  $(\vec{b}_1)$  は 256 次元ベクトルである:

$$
\vec{\boldsymbol{b}}_1 = \left(\begin{array}{c}b_{1(0)}\\ \vdots\\ b_{1(255)}\end{array}\right)
$$

このベクトルは W<sup>1</sup> の出力である 256 個のニューロンに足すバイアスである。

 $W_1$ に KP の 125388 次元の特徴ベクトル  $\vec x$  を掛けて,  $\vec b_1$  を足すと, 256 次元のベクトル  $\vec y$  が 得られる:

$$
\underbrace{\left(\begin{array}{c}y_0\\ \vdots\\ y_{255}\end{array}\right)}_{\vec{y}} = \underbrace{\left(\begin{array}{c}b_{1(0)}\\ \vdots\\ b_{1(255)}\end{array}\right)}_{\vec{b}_1} + \underbrace{\left(\begin{array}{ccc}w_{1(0,0)} & \cdots & w_{1(0,125387)}\\ \vdots & \ddots & \vdots\\ w_{1(255,0)} & \cdots & w_{1(255,125387)}\end{array}\right)}_{\vec{W}_1} \times \underbrace{\left(\begin{array}{c}x_0\\ \vdots\\ x_{125387}\end{array}\right)}_{\vec{x}}
$$

この 256 次元ベクトル  $\vec{y}$  を先手分と後手分あわせて 512 次元にしたベクトルを  $\vec{z}_1$  とする。 $\vec{z}_1$  を No.10: HiddenLayer1.weights  $(W_2 : 32 \times 512 \text{ } \widehat{7}$ 列) と No.9: HiddenLayer1.biases  $(\vec{b}_2 : 32 \times \widehat{7})$ 元ベクトル)に入力すると32次元ベクトル え2 が得られる:

$$
\underbrace{\begin{pmatrix} z_{2(0)} \\ \vdots \\ z_{2(31)} \end{pmatrix}}_{\vec{z}_2} = \underbrace{\begin{pmatrix} b_{2(0)} \\ \vdots \\ b_{2(31)} \end{pmatrix}}_{\vec{b}_2} + \underbrace{\begin{pmatrix} w_{2(0,0)} & \cdots & w_{2(0,511)} \\ \vdots & \ddots & \vdots \\ w_{2(31,0)} & \cdots & w_{2(31,511)} \end{pmatrix}}_{\vec{W}_2} \times \sigma \underbrace{\begin{pmatrix} z_{1(0)} \\ \vdots \\ z_{1(512)} \end{pmatrix}}_{\vec{z}_1}
$$

| No.            | 内容                 | 開始序数           | 場合の数           |
|----------------|--------------------|----------------|----------------|
| 1              | 味方の持駒の歩の0枚目~18枚目   | $\overline{0}$ | $19\,$         |
| $\overline{2}$ | 相手の持駒の歩の0枚目~18枚目   | 19             | 19             |
| 3              | 味方の持駒の香の0枚目~4枚目    | 38             | 5              |
| $\overline{4}$ | 相手の持駒の香の 0 枚目~4 枚目 | 43             | 5              |
| 5              | 味方の持駒の桂の0枚目~4枚目    | 48             | $\overline{5}$ |
| 6              | 相手の持駒の桂の0枚目~4枚目    | 53             | 5              |
| $\overline{7}$ | 味方の持駒の銀の0枚目~4枚目    | 58             | 5              |
| 8              | 相手の持駒の銀の0枚目~4枚目    | 63             | 5              |
| 9              | 味方の持駒の金の0枚目~4枚目    | 68             | 5              |
| 10             | 相手の持駒の金の0枚目~4枚目    | 73             | $\bf 5$        |
| 11             | 味方の持駒の角の0枚目~2枚目    | 78             | 3              |
| 12             | 相手の持駒の角の0枚目~2枚目    | 81             | 3              |
| 13             | 味方の持駒の飛の 0 枚目~2 枚目 | 84             | 3              |
| 14             | 相手の持駒の飛の0枚目~2枚目    | 87             | 3              |
| 15             | 味方の歩が1一~9九にいる      | 90             | 81             |
| 16             | 相手の歩が1一~9九にいる      | 171            | 81             |
| 17             | 味方の香が1一~9九にいる      | 252            | 81             |
| 18             | 相手の香が1一~9九にいる      | 333            | 81             |
| 19             | 味方の桂が1一~9九にいる      | 414            | 81             |
| 20             | 相手の桂が1一~9九にいる      | 495            | 81             |
| 21             | 味方の銀が1一~9九にいる      | 576            | 81             |
| 22             | 相手の銀が1一~9九にいる      | 657            | 81             |
| 23             | 味方の金 *が1一~9九にいる    | 738            | 81             |
| 24             | 相手の金 *が1一~9九にいる    | 819            | 81             |
| 25             | 味方の角が1一~9九にいる      | 900            | 81             |
| 26             | 相手の角が1一~9九にいる      | 981            | 81             |
| 27             | 味方の馬が1一~9九にいる      | 1062           | 81             |
| 28             | 相手の馬が1一~9九にいる      | 1143           | 81             |
| 29             | 味方の飛が1一~9九にいる      | 1224           | 81             |
| 30             | 相手の飛が1一~9九にいる      | 1305           | 81             |
| 31             | 味方の龍が1一~9九にいる      | 1386           | 81             |
| 32             | 相手の龍が1一~9九にいる      | 1467           | 81             |
|                |                    |                | 合計: 1548       |

表 2 P の取りうる場合の数

\* と・成香・成桂・成銀は金として扱う

ここで σ はベクトルの各要素を 0〜127 の範囲にクリップする活性化関数 clipped ReLU である。 具体的には 0 以下の値は 0 にクリップする。127 以上の値は 127 にクリップする。

次に  $\zeta_2$  を No.12: HiddenLayer2.weights  $(W_3: 32 \times 32 \text{ }\hat{\Box} \text{ } \hat{\Box})$  と No.11: HiddenLayer2.biases  $(\vec{b}_3:32$  次元ベクトル) に入力すると 32 次元ベクトル  $\vec{z}_3$  が得られる:

$$
\underbrace{\left(\begin{array}{c} z_{3(0)} \\ \vdots \\ z_{3(31)} \end{array}\right)}_{\vec{z}_3} = \underbrace{\left(\begin{array}{c} b_{3(0)} \\ \vdots \\ b_{3(31)} \end{array}\right)}_{\vec{b}_3} + \underbrace{\left(\begin{array}{ccc} w_{3(0,0)} & \cdots & w_{3(0,31)} \\ \vdots & \ddots & \vdots \\ w_{3(31,0)} & \cdots & w_{3(31,31)} \end{array}\right)}_{\vec{W}_3} \times \sigma \underbrace{\left(\begin{array}{c} z_{2(0)} \\ \vdots \\ z_{2(31)} \end{array}\right)}_{\vec{z}_2}
$$

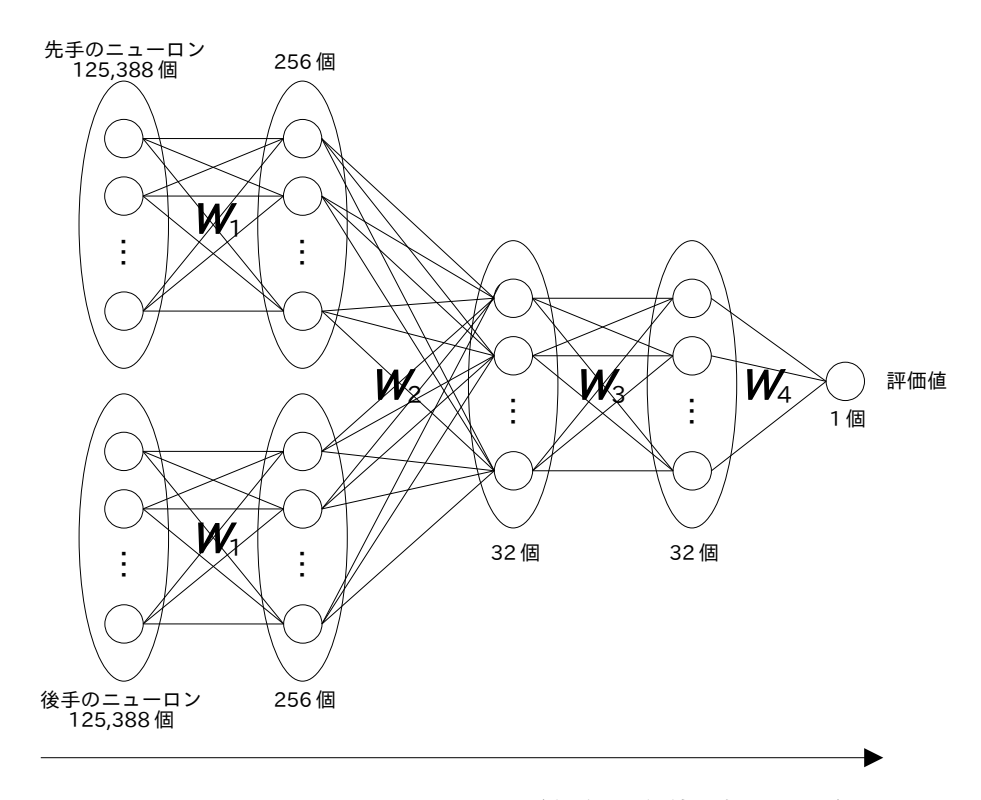

図 2 ニューラルネットワークの図 (先手の評価値を求めるとき)

最後に  $\vec{z}_3$  を No.14: OutputLayer.weights  $(W_4: 1 \times 32$  行列) と No.13: OutputLayer.biases  $(\vec{b}_4:1$  次元ベクトル) に入力すると 1 次元ベクトル  $\vec{z}_4$  が得られる。これが評価値である:

$$
\underbrace{(z_{4(0)})}_{\vec{z}_4} = \underbrace{(b_{4(0)})}_{\vec{b}_4} + \underbrace{(w_{4(0,0)} \dots w_{4(0,31)})}_{\vec{W}_4} \times \sigma \underbrace{\begin{pmatrix} z_{3(0)} \\ \vdots \\ z_{3(31)} \end{pmatrix}}_{\vec{z}_3}
$$

 $\Box$ 上の計算を図に表すと図 2 となる(バイアス  $\vec{b}_n$  と活性化関数  $\sigma$  の記載は省略している)。 以上の計算を行うサンプルプログラムを https://github.com/hikaen2/nnue-test に作成し た(D 言語)。

### 3.1 特徴ベクトルの具体例

#### 例 1

以下の局面を考える。

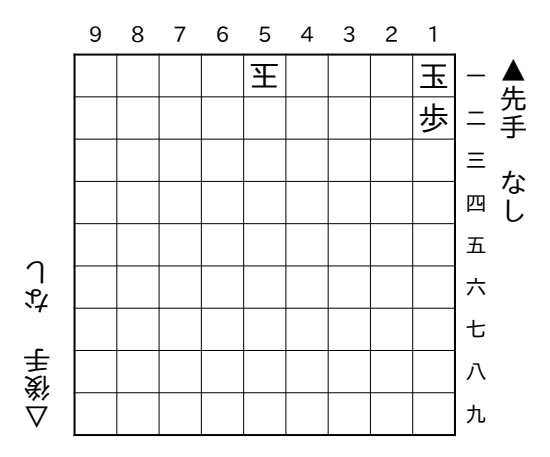

先手の特徴ベクトルを考える。先手玉が1一にいる。図 1 を見ると1一のアドレスは 0 なので, このときの K の序数は 0 になる。1二に(先手から見て)味方の歩がいる。表 2 を見ると味方の歩 の序数は 90 から始まっている。これに1二のアドレスである 1 を足すと 90 + 1 = 91 になり, 1 二にいる味方の歩を表現できる。K と P を合わせると 0 × 1548 + 91 = 91 となる。これは 125388 次元ベクトルの(0 から数えて)91 番目の要素に 1 を立てることを意味する。したがって先手の特 徴ベクトルはこのようになる:

$$
\vec{x} = \begin{pmatrix} x_0 & = & 0 \\ \vdots & & \\ x_{90} & = & 0 \\ x_{91} & = & 1 \\ x_{92} & = & 0 \\ \vdots & & \\ x_{125387} & = & 0 \end{pmatrix}
$$

次に後手の特徴ベクトルを考える。後手の特徴ベクトルを考えるときは盤面を 180 度回転する。 すると5一の後手玉は5九の位置にいることになる。図 1 を見ると5九のアドレスは 44 なので, このときの K の序数は 44 になる。つぎに1二に(後手から見て)相手方の歩がいる。これは盤面 を 180 度回転すると9八の位置にいることになる。表 2 を見ると相手方の歩の序数は 171 から始 まっている。これに9八のアドレスである 79 を足すと 171 + 79 = 250 になる。K と P を合わせ ると 44 × 1548 + 250 = 68362 となる。これは 125388 次元ベクトルの (0 から数えて) 68362 番 目の要素に 1 を立てることを意味する。したがって後手の特徴ベクトルはこのようになる:

$$
\vec{x} = \begin{pmatrix} x_0 & = & 0 \\ \vdots & & \\ x_{68361} & = & 0 \\ x_{68362} & = & 1 \\ x_{68363} & = & 0 \\ \vdots & & \\ x_{125387} & = & 0 \end{pmatrix}
$$

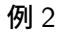

以下の局面を考える。

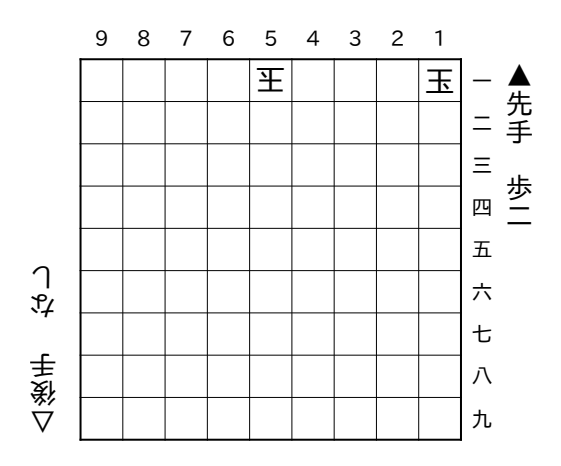

先手の特徴ベクトルを考える。先手玉が1一にいる。図 1 を見ると1一のアドレスは 0 なので, このときの K の序数は 0 になる。味方の持ち駒に歩が 2 枚ある。表 2 を見ると味方の持ち駒の歩 の序数は 0 から始まっている。そこで 1 枚目の歩は 0 + 1 = 1 となる。2 枚目の歩は 0 + 2 = 2 と なる:

$$
\vec{x} = \begin{pmatrix} x_0 & = & 0 \\ x_1 & = & 1 \\ x_2 & = & 1 \\ x_3 & = & 0 \\ \vdots & \vdots & \vdots \\ x_{125387} & = & 0 \end{pmatrix}
$$

### 4 私のための Q&A

- Q1 NNUE は KP を入力とするニューラルネットワークということですか?
- A1 そうです。厳密に言えばどうたぬきの NNUE についてはそうです。これは KP 以外を入力 とする NNUE も考えられるということです。
- Q2 なんで KPP より強いんですか?
- A2 KPP の線形和より、KP の非線形和のほうが表現力があるということだと思います。言い 換えると線形和がよほどよろしくないのかもしれません。たとえばカツカレーがおいしいの はカツがおいしくて、なおかつカレーがおいしいからと考えることもできますが、だからと いっておいしいプリンをおいしいカレーに入れてもおいしくなるとは限らないということだ と思います。
- Q3 線形和・非線形和ってなんですか?
- A3 雑な理解として,線形和はとりあえず全部足したやつだと思っています。非線形和はとりあ えず全部足したやつじゃない足し方をしたやつだと思っています。
- Q4 ベクトルってなんですか?
- A4 プログラマとしては雑な理解として配列だと思っています。だから 125388 次元のベクトル は 125388 要素の配列だと思っています。
- Q5 行列ってなんですか?
- A5 2 次元配列だと思っています。
- Q6  $\,$  バイアス ( $\vec{b}$ ) ってなんですか?
- A6 1次関数で言うところの切片だと思っています。つまり  $y = ax + b$ の  $b$ にあたるものだと 思っています。
- Q7 線形代数はなにが線形なのですか?
- A7 雑な理解でいうと,ベクトルを行列によって変換したときの変換され具合が線形(1 次関数 によって計算される)なのだと思います。たとえば図形を行列で変形すると,どの座標の点 も一様に変形されます。突然図形がぐにゃぐにゃになったりはしないということです。
- Q8 NNUE のニューラルネットワークの学習ってどうやるんですか?
- A8 わかりません。これから調べます。

### 5 参考文献

• 那須 悠, 高速に差分計算可能なニューラルネットワーク型将棋評価関数, https: //www.apply.computer-shogi.org/wcsc28/appeal/the\_end\_of\_genesis\_T.N.K. evolution\_turbo\_type\_D/nnue.pdf